## **Appstore**

Mit dem Appstore können Sie den Shop um viele Funktionalitäten erweitern. Es handelt sich hier um eine Shop-im-Shop-Lösung. Sie wählen Ihre gewünschten Apps aus, legen diese in den Warenkorb und können anschließend direkt ihre Bestellung an den Support durchführen.

## **Bedienung / Übersicht**

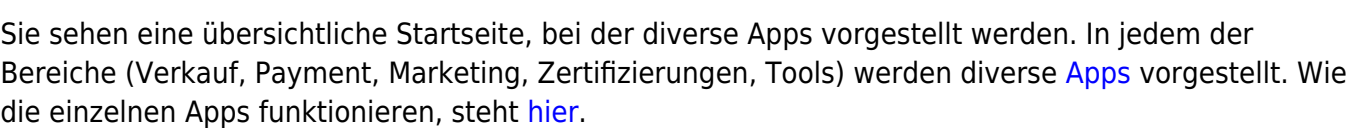

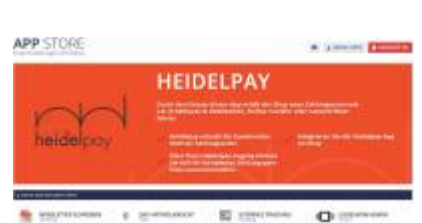